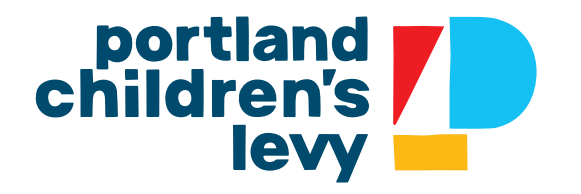

# **Identity Guide**

March 2019

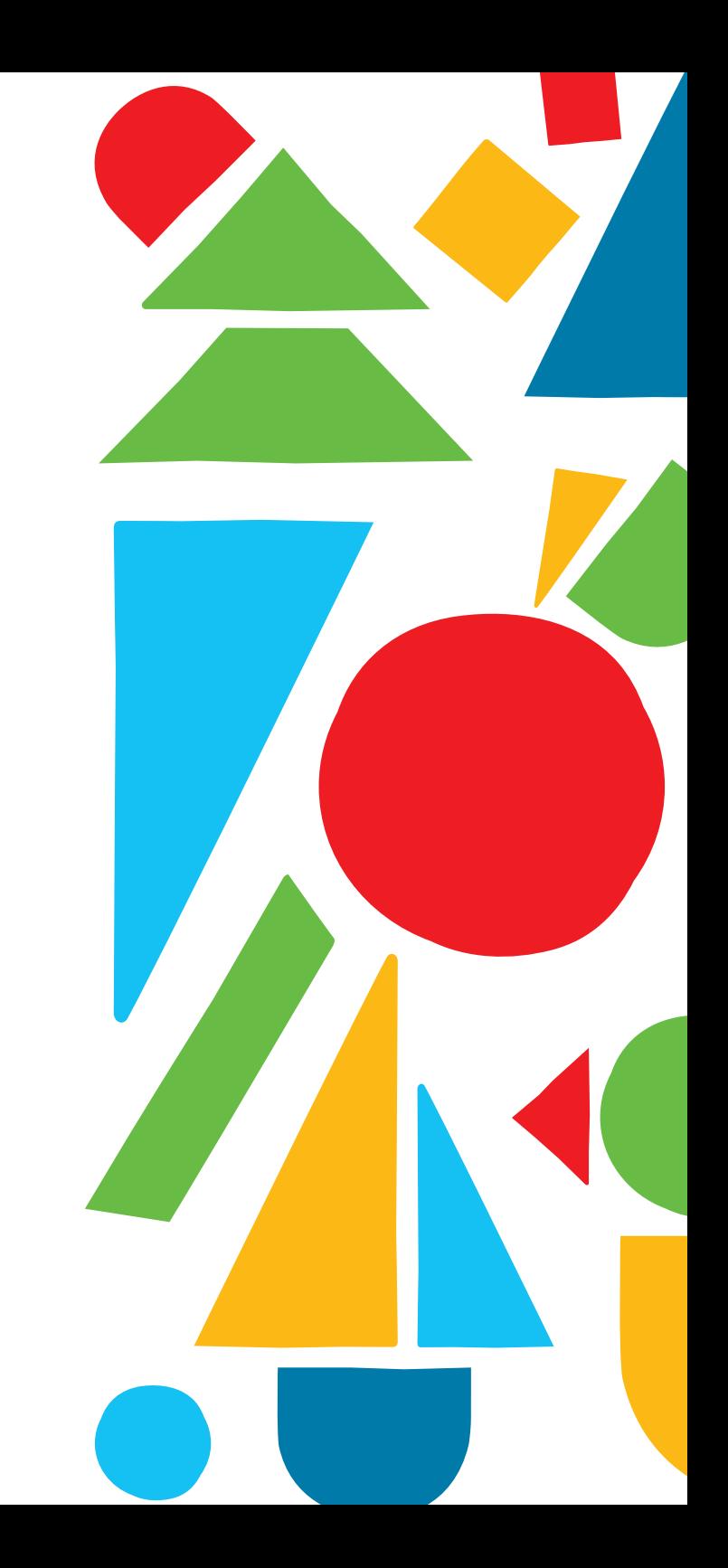

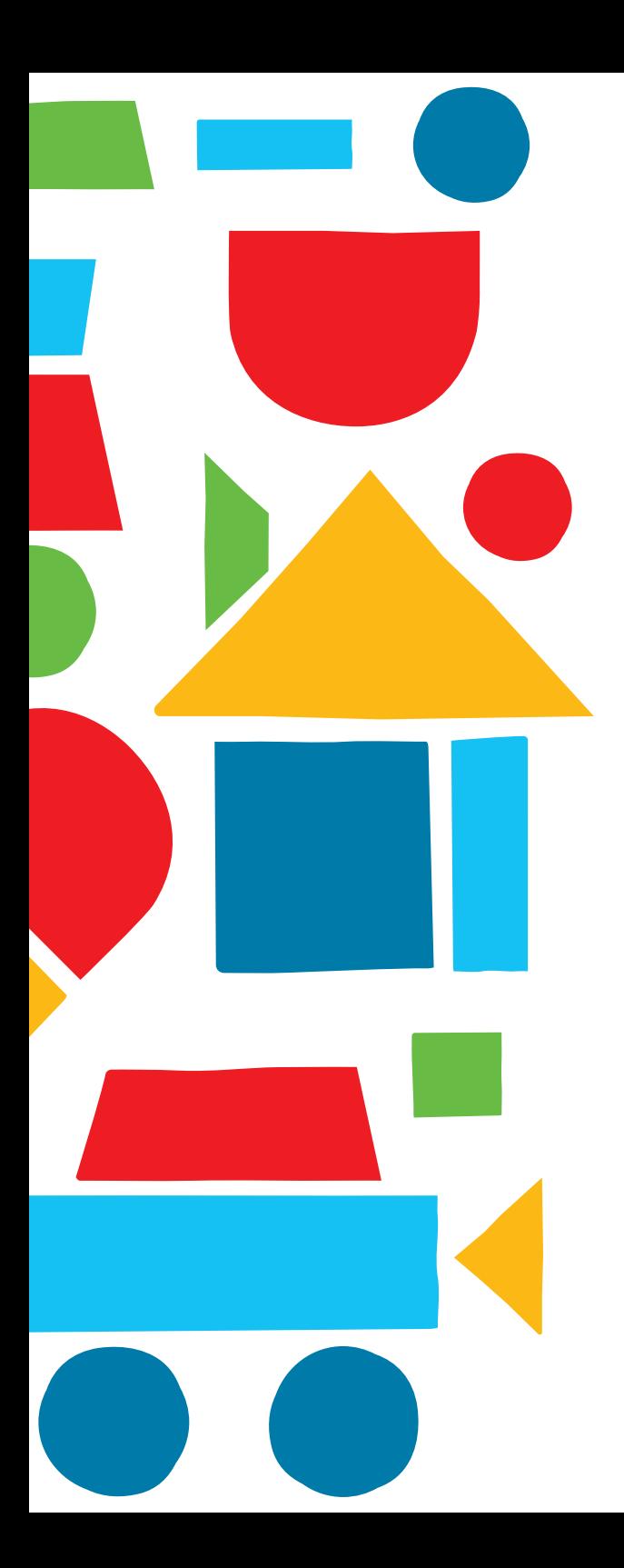

# **Index**

- [Logo](#page-2-0)
- [Color Palette](#page-5-0)
- [Clear Space & Minimum Size](#page-6-0)
- [Brand Fonts](#page-7-0)
- [What Not to Do](#page-10-0)

# <span id="page-2-0"></span>**Primary Logo**

This logo should be used most frequently compared to other logo variations. It can be used with or without the tagline. When the logo is applied to a lighter color background, it is recommended to use the one-color application of the logotype. When the logo is applied to a dark background, the logo icon can remain in full-color.

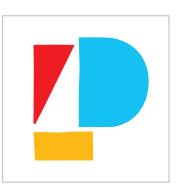

#### **Social Media Icon**

Used for social media, watermarks, or other applications where the icon will be viewed at a small size and logotype is not necessary. Always place on a white background.

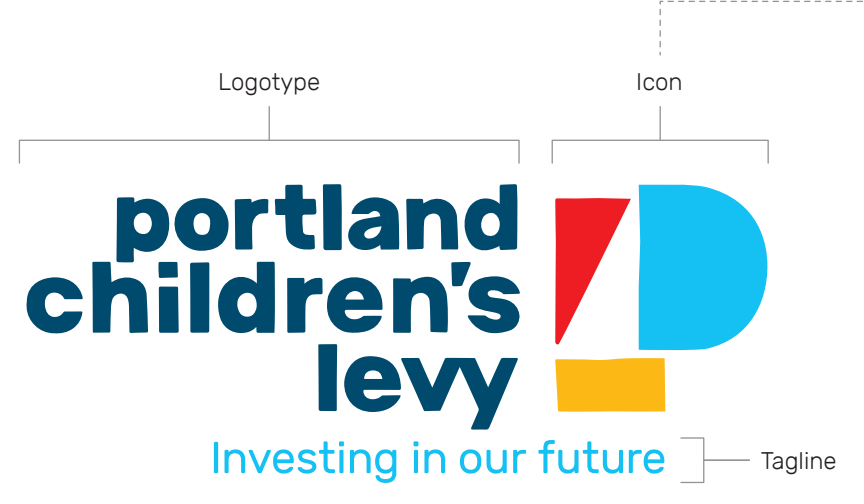

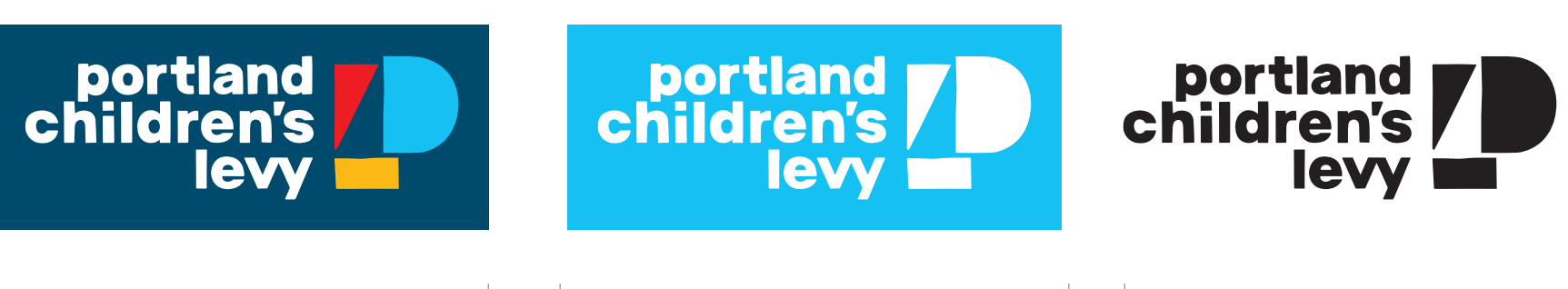

One-color logo on color background Logo on dark background Black and white logo

# **Vertical Logo**

The vertical logo is used when there is not enough horizontal space to allow for the primary logo, or when a vertically-oriented layout works best with the vertical logo. The logo icon is 10% smaller than the primary logo to create balance with the type.

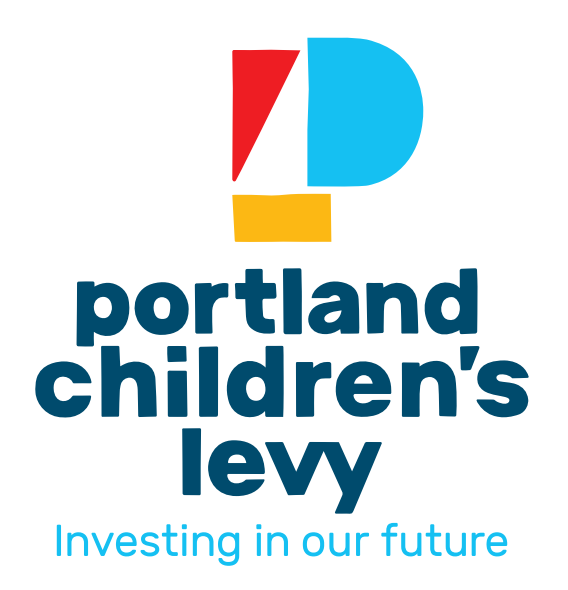

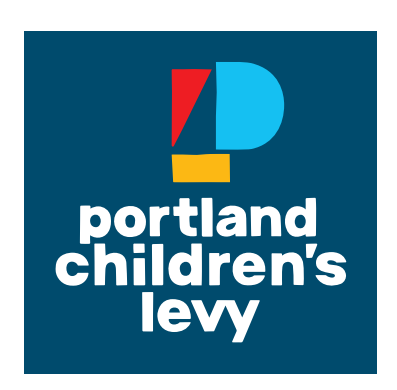

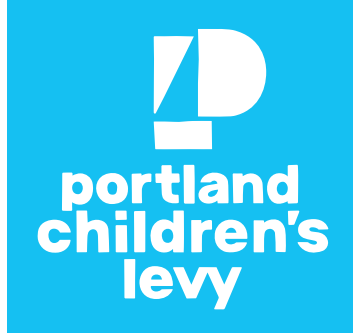

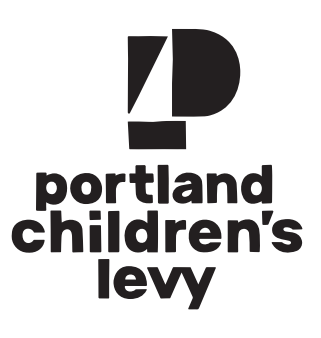

Logo on dark background **Collocate Cone-color logo on color background** Black and white logo

# **Mobile Video Tagline Variation**

Only when the logo is seen at very small sizes on a mobile screen for video applications may an alternate version of the primary logo be used. This logo variation has a larger tagline for easy readability on mobile devices. If needed, the tagline may appear in the same color as the logotype.

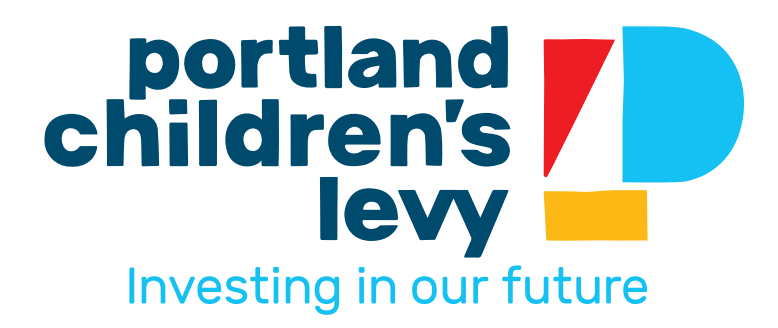

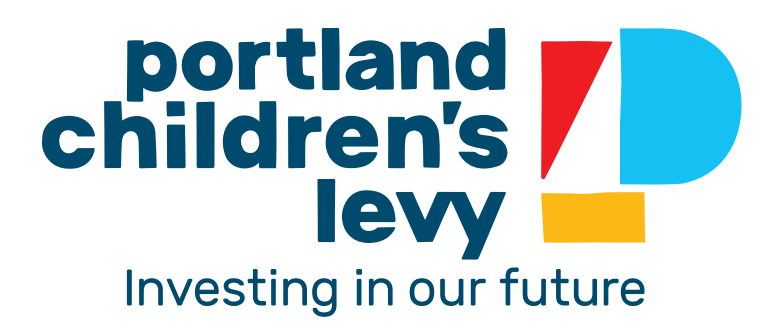

Larger tagline Larger tagline in same color as logotype

# <span id="page-5-0"></span>**Color Palette**

Sky Blue and Deep Blue carry the most visual weight in branding applications. Deep Blue is generally used as a background color or for type. Bright Red, Sunshine Yellow, Grass Green, and River Blue are used as support colors to give the brand a playful feel.

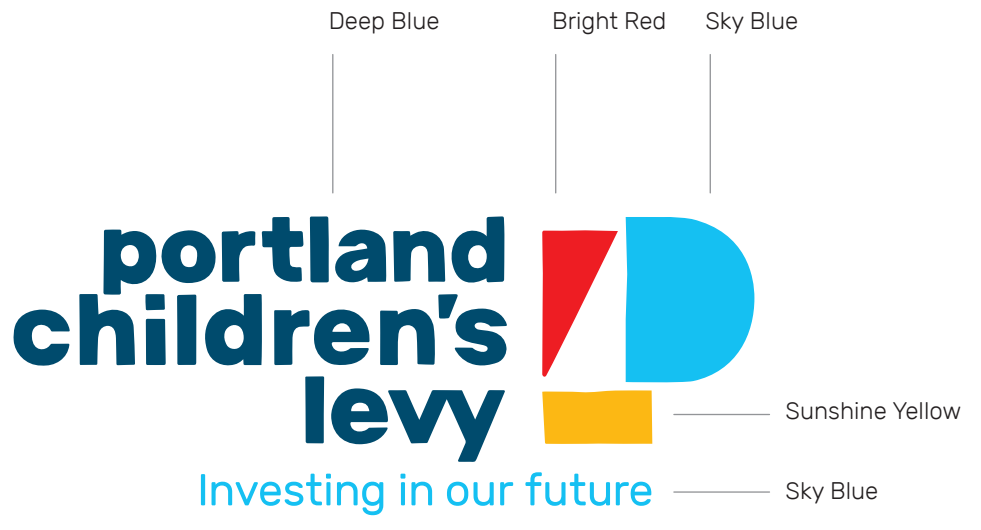

Deep Blue C100 M5 Y0 K68 R0 G76 B109 **HEX 004C6D PMS 302** Sky Blue C70 M0 Y0 K0 R0 G192 B243 HEX 00C0F3 PMS Cyan at 70% **Dominant colors Secondary colors** Secondary colors Bright Red C0 M100 Y100 K0 R237 G28 B36 HEX ED1C24 **PMS 199** Sunshine Yellow C0 M30 Y100 K0 R253 G185 B19 HEX FDB913 PMS 7549 Grass Green C63 M0 Y100 K0 R104 G189 B69 **HEX 68BD45 PMS 368** River Blue C<sub>100</sub> M<sub>0</sub> Y<sub>0</sub> K<sub>37</sub> R0 G122 B169 **HEX 007AA9** PMS 3015

### <span id="page-6-0"></span>**Clear Space & Minimum Size**

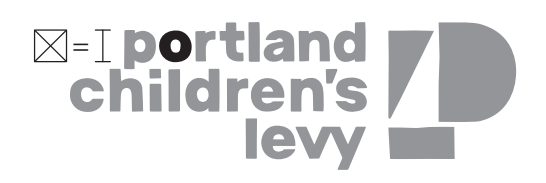

Don't crowd the logo with other elements. Leave a minimum of the height of the letter "o" in "portland" around the logo.

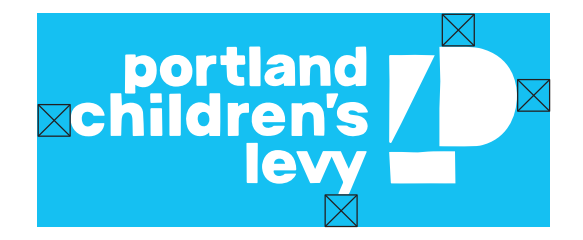

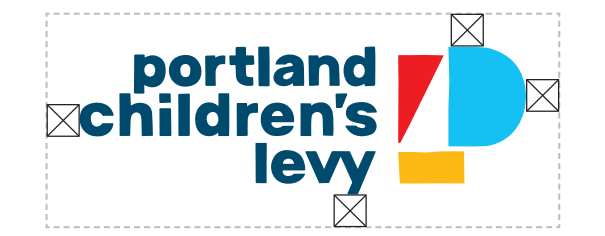

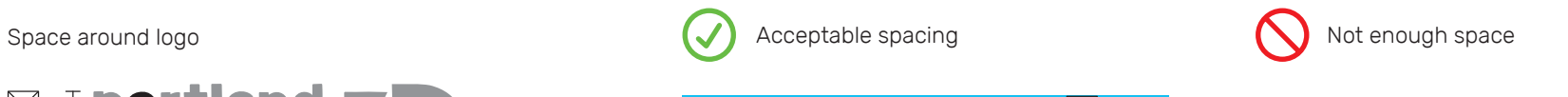

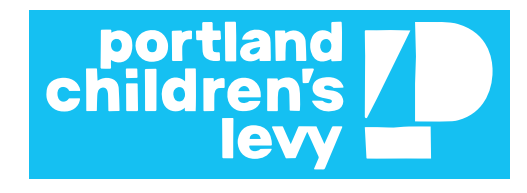

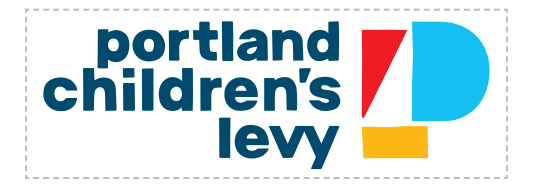

Do not allow for a height smaller than 0.45 inches (not including the tagline).

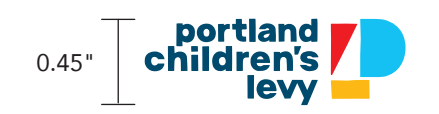

# <span id="page-7-0"></span>**Brand Fonts**

Portland Children's Levy uses Rubik as its primary typeface. Rubik has a soft, playful, and approachable feel that pairs nicely with the logo. Rubik comes in 5 font weights, but Bold, Medium, and Light should be used the most frequently. In instances where small white type is used on a color background, Rubik Regular can be exchanged for Rubik Light for better readability.

**Aa**

Rubik Bold

Rubik Medium

Aa Aa

# **ABCDEFGHIJKLM NOPQRSTUVWXYZ abcdefghijklmnopqr stuvwxyz1234567890**

ABCDEFGHIJKLM NOPQRSTUVWXYZ abcdefghijklmnopqr stuvwxyz1234567890

Rubik Light ABCDEFGHIJKLM NOPQRSTUVWXYZ abcdefghijklmnopqr stuvwxyz1234567890

# **Alternate Brand Fonts**

In the case that a license cannot be purchased for the Rubik typeface, Calibri may be used as an alternative typeface.

Calibri Bold **Aa**

Calibri Regular

Aa

Calibri Light

Aa

**ABCDEFGHIJKLM NOPQRSTUVWXYZ abcdefghijklmnopqr stuvwxyz1234567890**

ABCDEFGHIJKLM NOPQRSTUVWXYZ abcdefghijklmnopqr stuvwxyz1234567890

ABCDEFGHIJKLM NOPQRSTUVWXYZ abcdefghijklmnopqr stuvwxyz1234567890

# **Brand Fonts: Examples of use**

For headers, use Rubik Bold. For body copy, use Rubik Light. To emphasize text or for subheaders, use Rubik Medium. An example of standard paragraph font styles is shown below. Additionally, Rubik Bold can be used in dynamic ways to call out particular words or headlines, as seen to the right.

Rubik Bold 18pt w/ 20pt leading

Rubik Light 9pt w/ 13pt leading

# **Header**

Lorem ipsum dolor sit amet, consectetur adipiscing elit. Donec non purus tincidunt, efficitur orci sit amet, lobortis nisl. Phasellus at accumsan lorem. Duis cursus tellus at erat iaculis pharetra. Proin id egestas elit, ut consequat nibh. Duis vel neque tortor. Fusce ultricies nulla id sollicitudin bibendum. Sed id egestas libero, at mattis odio.

Rubik Medium 13pt w/ 14pt leading

#### Subheader

Quisque dapibus ligula lacus, nec scelerisque lacus molestie sed. Aliquam ex leo, feugiat et lorem quis, tempus facilisis nisi. Nulla ut varius libero. Aenean vitae metus aliquet, pharetra diam id, lacinia nisi. Cras id mollis nunc, ut fermentum risus. Quisque tincidunt, ex sed laoreet laoreet, augue diam congue odio, imperdiet aliquet elit ex venenatis nunc. Nam pulvinar, felis tristique semper tempor, eros nulla aliquam mauris, a placerat odio neque quis ex. Donec porttitor ac ante dignissim porta. Nunc risus leo, hendrerit id euismod non, feugiat eu nulla.

# **OUR future**

# **bright bold energy**

## <span id="page-10-0"></span>**What Not to Do**

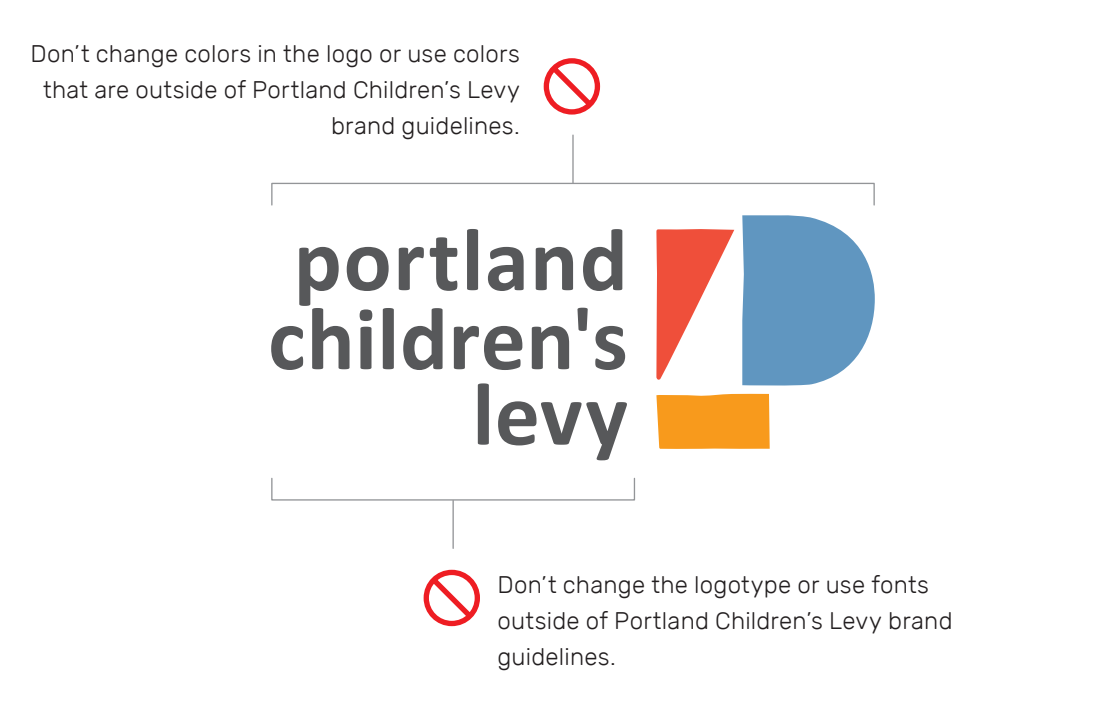

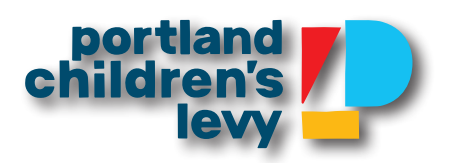

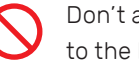

Don't apply a drop shadow to the logo

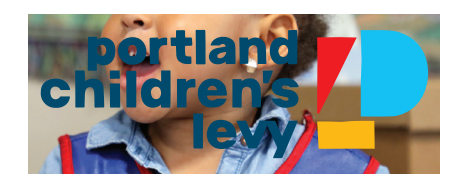

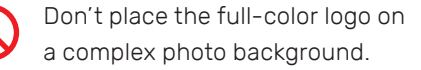

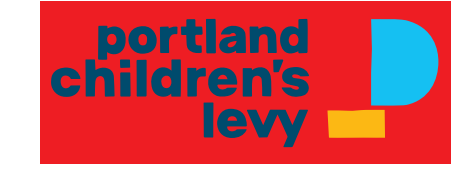

Don't place the full-color logo on a color background.

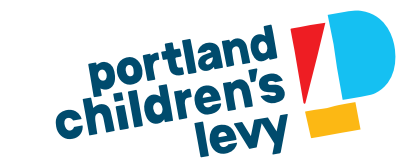

Don't rotate or stretch the logo.

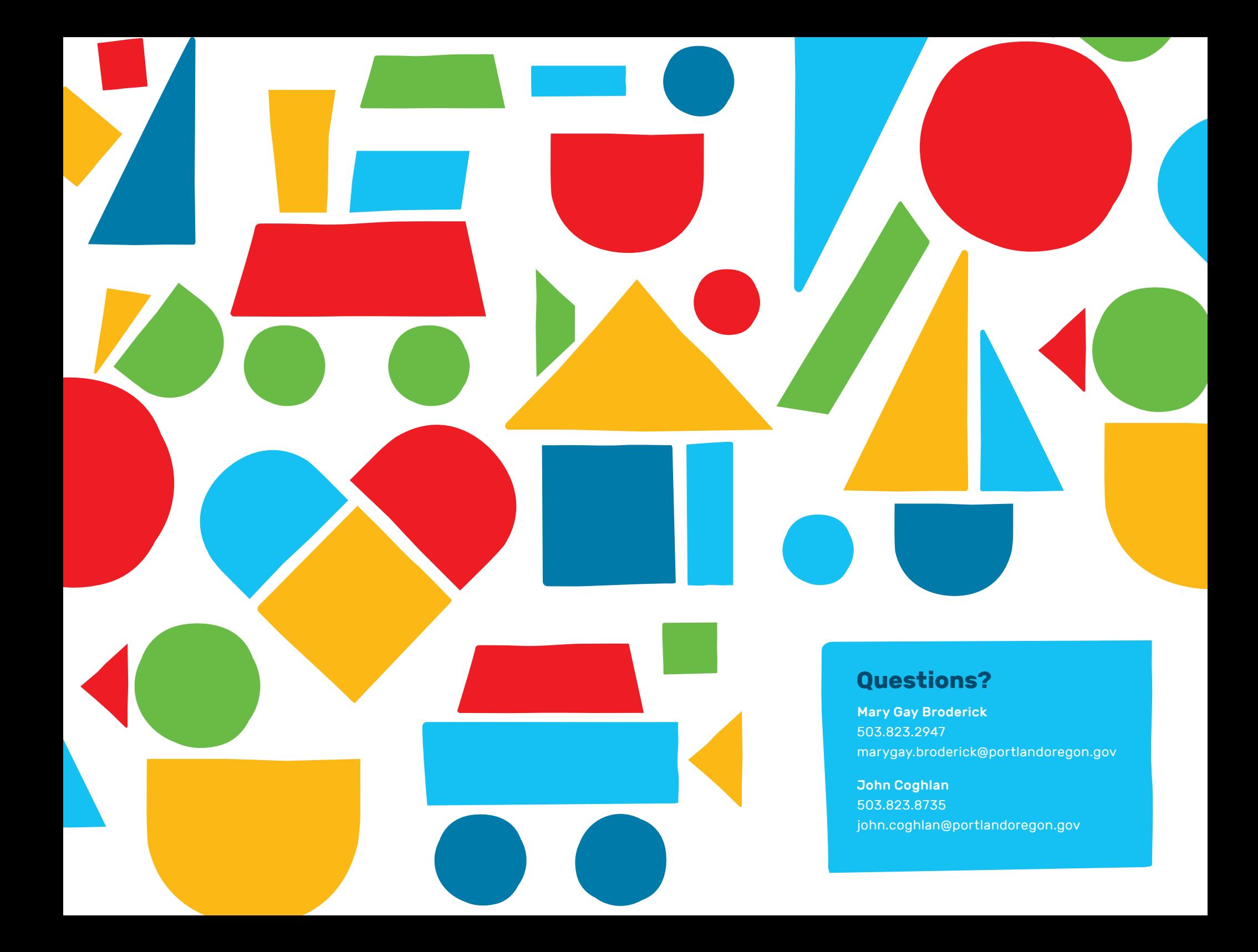